## **Een nieuw pictoblad aanmaken**

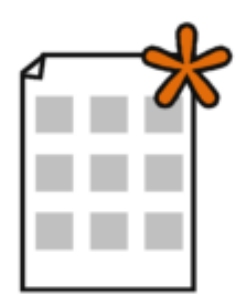

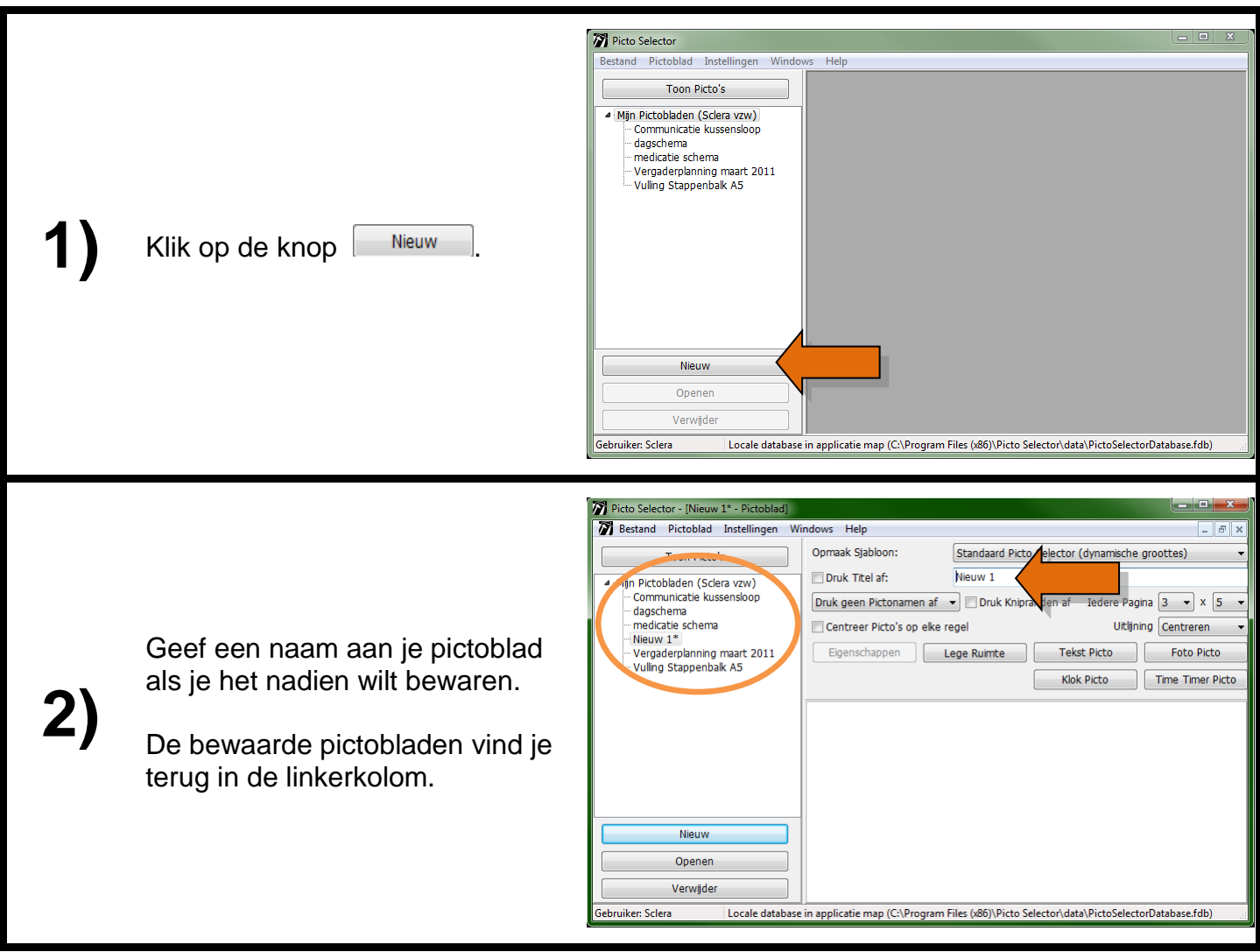

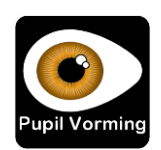